## 【Microsoft Edge おける電子証明書の確認方法】

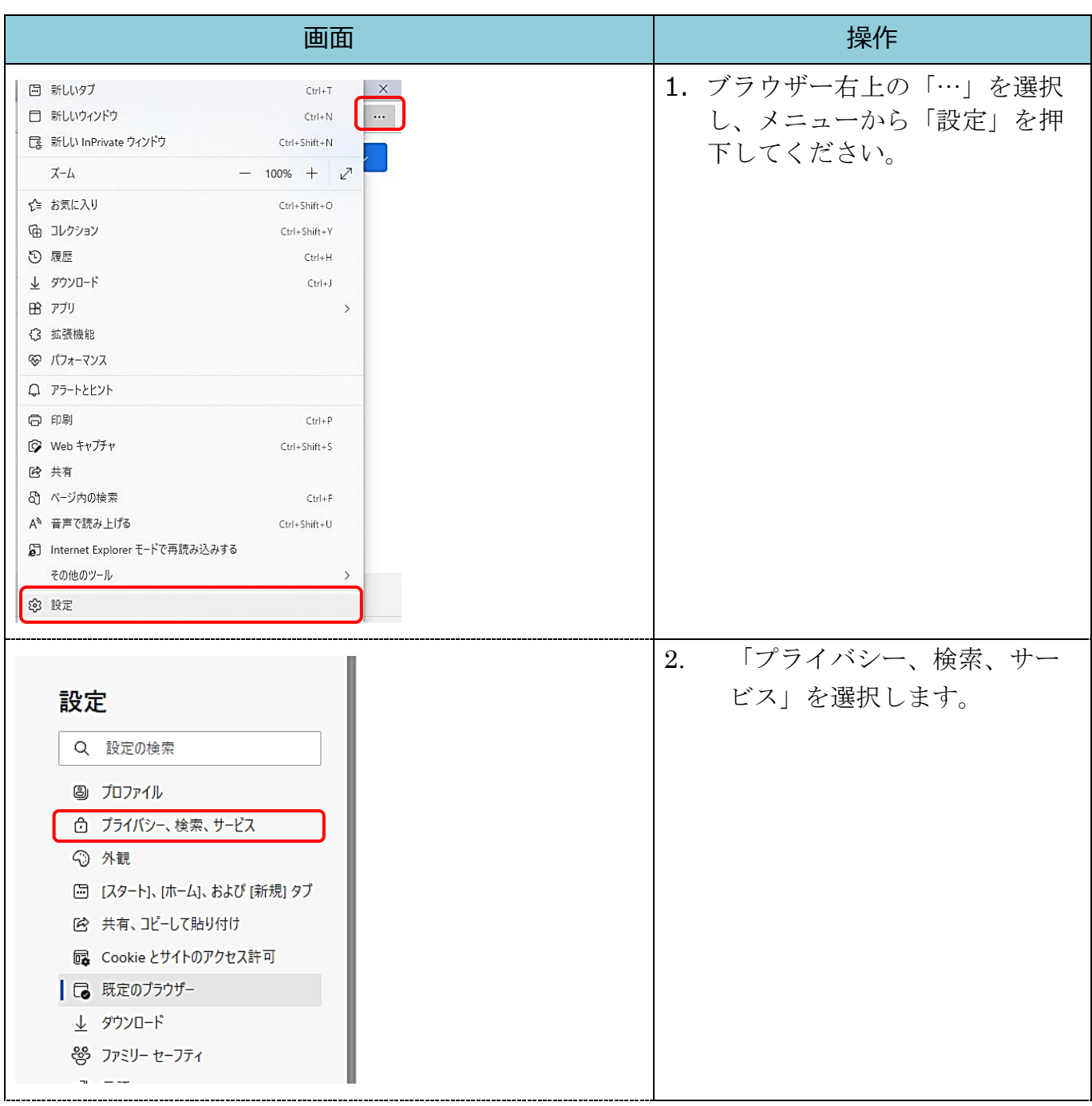

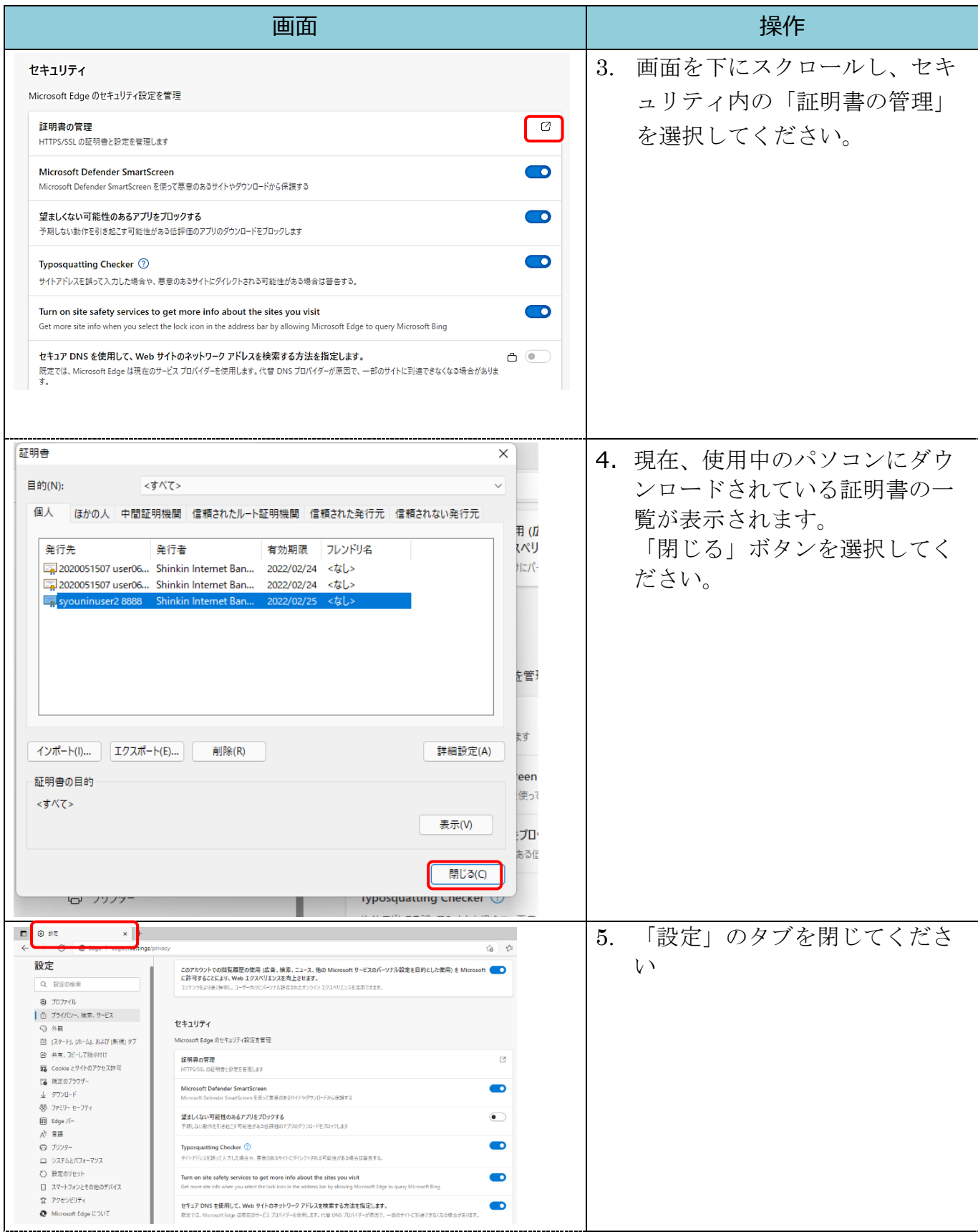